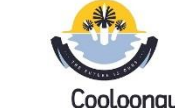

## **Cooloongup Primary School <b>Cooloongup Year 1 Digital and Design Technologies Overview** Craig Talbot Version 2 (8/12/2017)

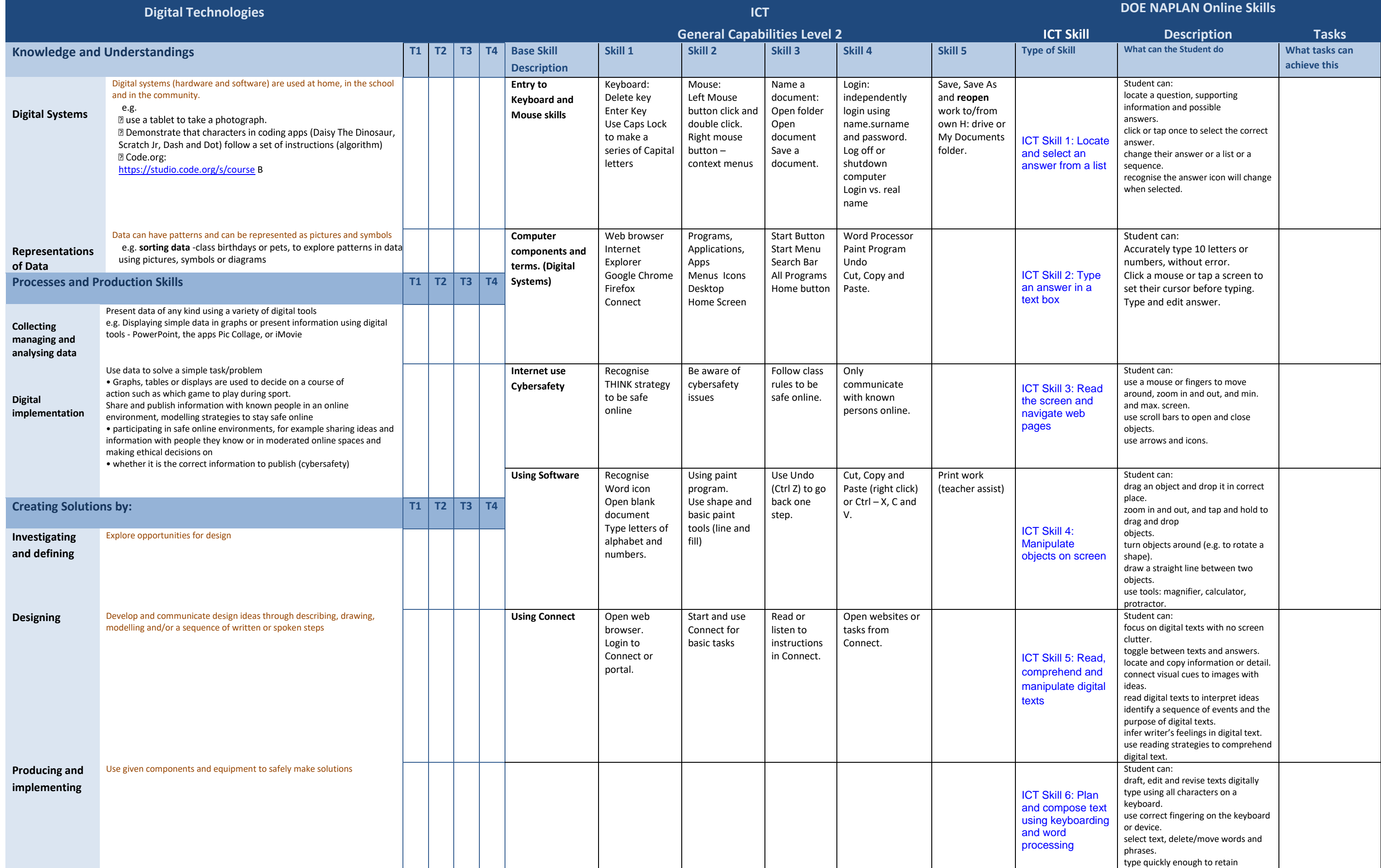

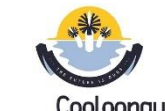

## **Cooloongup Primary School <b>Cooloongup Year 1 Digital and Design Technologies Overview** Craig Talbot Version 2 (8/12/2017)

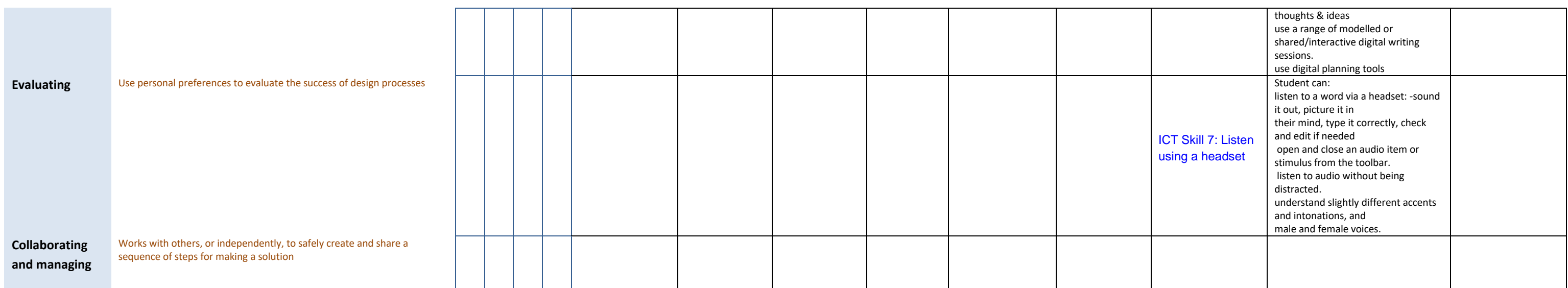